Escrito por Isabel Fariñas Miércoles, 20 de Junio de 2007 21:10

Descubre esta aplicación multimedia desarrollada por el Centro Nacional de Información y Comunicación Educativa (CNICE).

IMPORTANTE: LOS MATERIALES A LOS QUE SE REFIERE ESTA PÁGINA YA NO ESTÁN PUBLICADOS EN LA WEB DEL INTEFP

# *PARA ESTUDIANTES DE10 A 14 AÑOS*

# **INTRODUCCIÓN**

*"Interesante... interactivo... Internet. Para estudiantes de 10 a 14 años"* es una aplicación multimedia desarrollada por el Centro Nacional de Información y Comunicación Educativa (CNICE) del Ministerio de Educación y Ciencia. Se trata de un material didáctico concebido para familiarizar al alumnado de 10 a 14 años de edad con el mundo de Internet, y potenciar su utilización con fines educativos o de otro género.

Escrito por Isabel Fariñas Miércoles, 20 de Junio de 2007 21:10

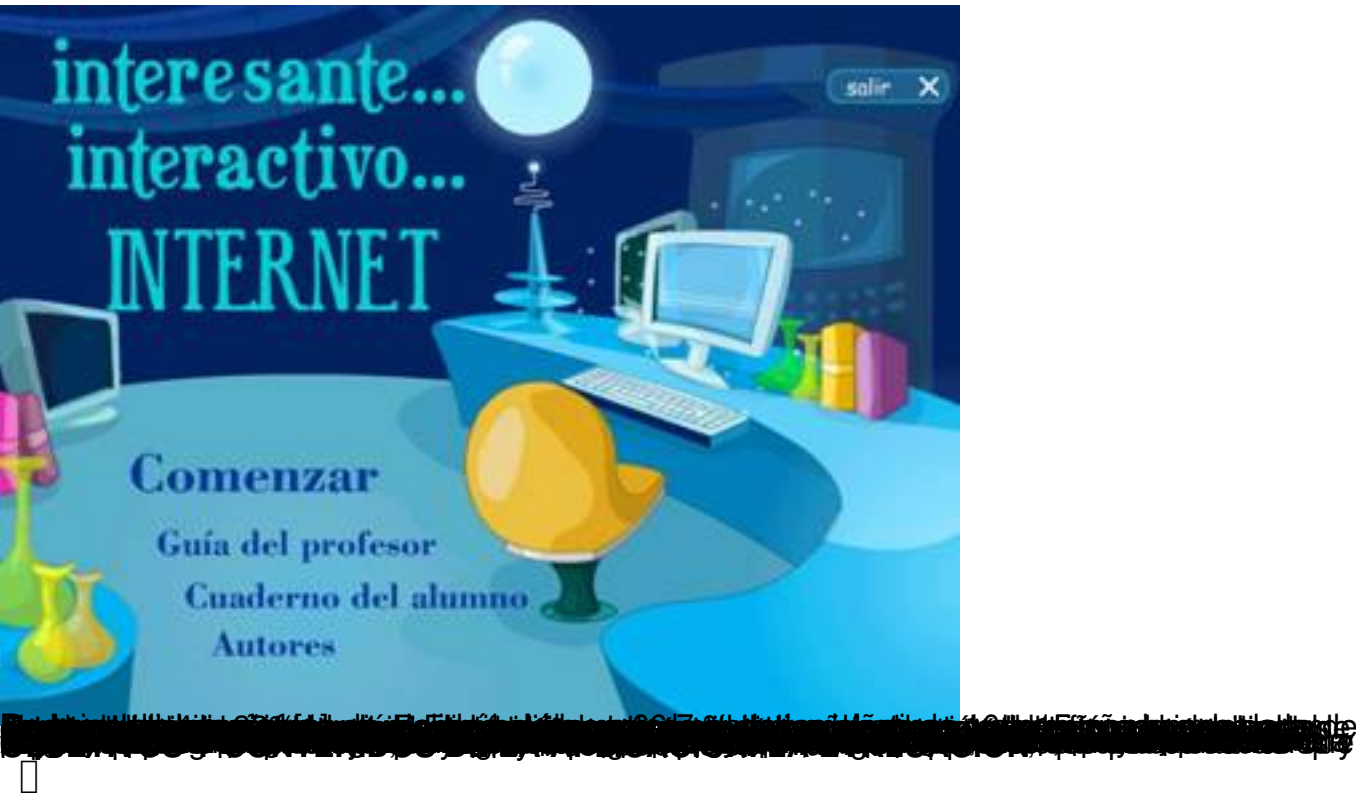

# **Objetivos**

De modo global, puede decirse que este material didáctico persigue la formación del alumnado en Tecnologías de la Información y la Comunicación (TIC), de manera que pueda integrarlas dentro de su propio proceso de aprendizaje. Existe una doble finalidad:

1.

Internet como medio: su potencial educativo.

 - Familiarización con las posibilidades de Internet, como herramienta susceptible de ser utilizada en diversos ámbitos (educación, trabajo, ocio, etc.) y reflexión sobre los cambios que las TIC han introducido en nuestra sociedad.

 - Fomento del uso de Internet en las actividades diarias, y en particular en los procesos de enseñanza y aprendizaje: acceder a información actualizada; buscar información diversa; comunicarse de forma simultánea y diferida; transferir documentos

2. Internet como fin: conocer el medio para su mejor aprovechamiento.

 - Conocimiento de las características básicas de Internet y de algunos de sus servicios: los principales aspectos teóricos relacionados con su concepto, su historia, su funcionamiento, los servicios más utilizados, etc.

 - Favorecimiento de actitudes críticas y cautelosas en el uso de la red, y toma de conciencia de la importancia de mantener una buena conducta: respeto a las *netiquetas*.

# **Contenidos de la aplicación**

La aplicación se compone de cinco grandes bloques de contenidos, denominados: "Internet", "Web", "Correo", "FTP" y "Chat".

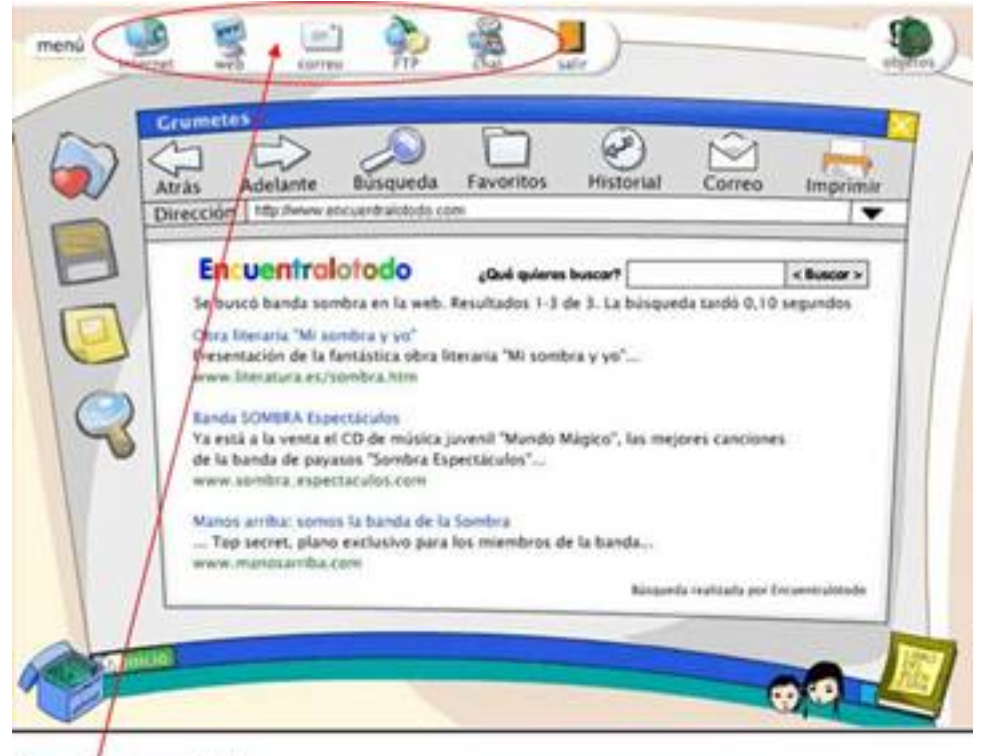

Bloques de contenido

Escrito por Isabel Fariñas Miércoles, 20 de Junio de 2007 21:10

□ Internet**□** es un bloque de carácter teórico. Se trata de un documento multimedia, a modo de hipertexto, que presenta los contenidos claramente estructurados y que pueden ser consultados de manera no secuencial. Contiene, además, un conjunto de actividades prácticas que sirven tanto como refuerzo de los contenidos como de evaluación inicial.

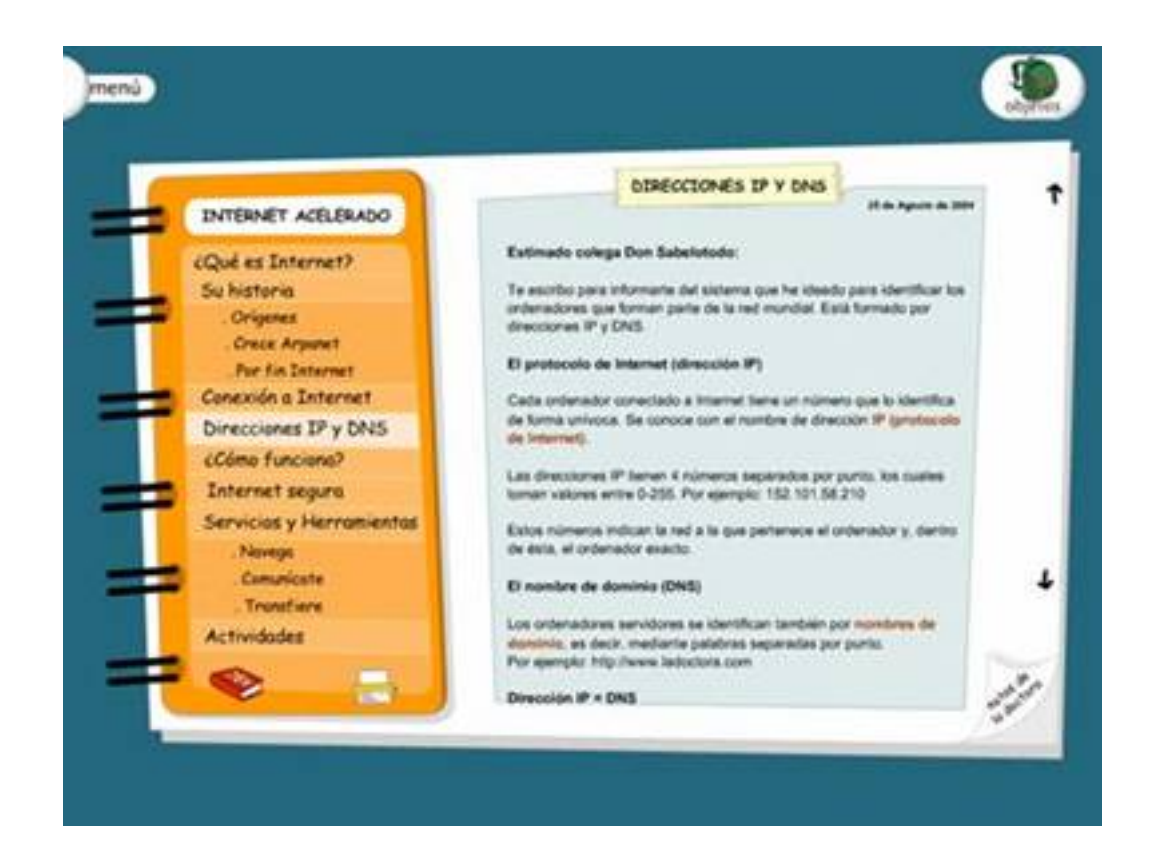

"**Web", "Correo", "FTP" y "Chat" son cuatro bloques que** llevan el nombre del servicio o herramienta que abordan. Son fundamentalmente prácticos, en los que el alumno tendrá que realizar actividades encaminadas al desarrollo de destrezas relacionadas con la navegación por la web, el correo electrónico, la transferencia de ficheros y la comunicación mediante chat

A continuación se detallan los contenidos de cada bloque:

.

Escrito por Isabel Fariñas Miércoles, 20 de Junio de 2007 21:10

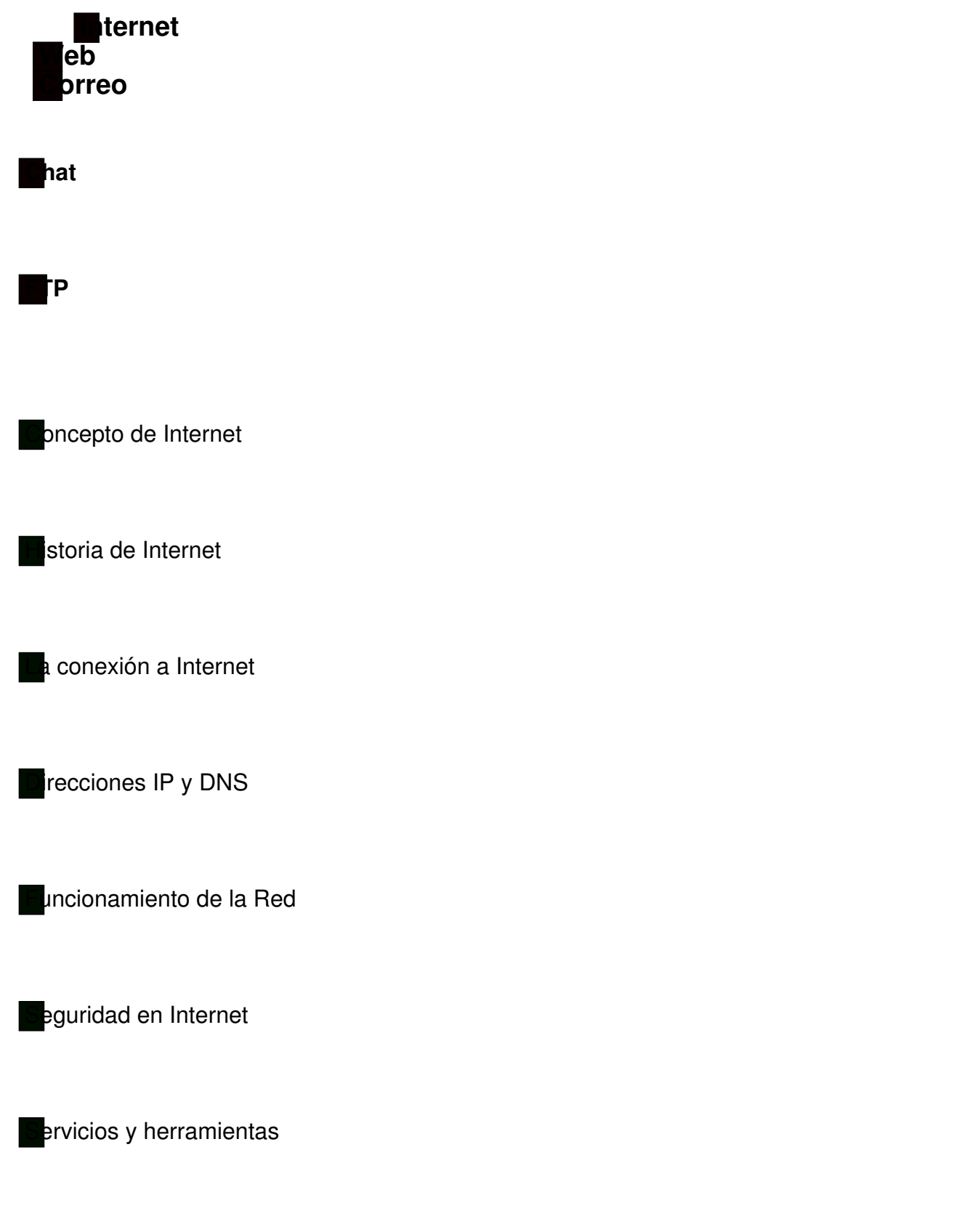

Escrito por Isabel Fariñas Miércoles, 20 de Junio de 2007 21:10

# **Concepto edga**

**Uso del buscador** 

**Uso del historial**

**Páginas favoritas**

**Escribir un correo nuevo** 

**El libro de direcciones o agenda**

**Uso del libro de direcciones**

**Correo a varios destinatarios**

**Dar formato al texto del mensaje**

**Recibir correo**

**Responder a un correo**

**Adjuntar un archivo en el mensaje**

Escrito por Isabel Fariñas Miércoles, 20 de Junio de 2007 21:10

**Tablón de noticias**

**Foro electrónico**

**Chat público**

**Chat privado**

**FTP anónimo. Descarga de archivos**

**FTP identificado. Descarga de archivos**

**Subir archivos**

**La evaluación del trabajo**

La aplicación cuenta con dos ejercicios de evaluación. El primero de ellos se sitúa al comienzo de la aventura y, el segundo, al final de la misma. En ambos ejercicios, los alumnos podrán comprobar el nivel de los conocimientos adquiridos.

La evaluación inicial se localiza en el módulo de "Internet" y se compone de un conjunto de actividades interactivas de carácter lúdico. Ofrece información sobre el grado de adquisición de los conocimientos teóricos.

Escrito por Isabel Fariñas Miércoles, 20 de Junio de 2007 21:10

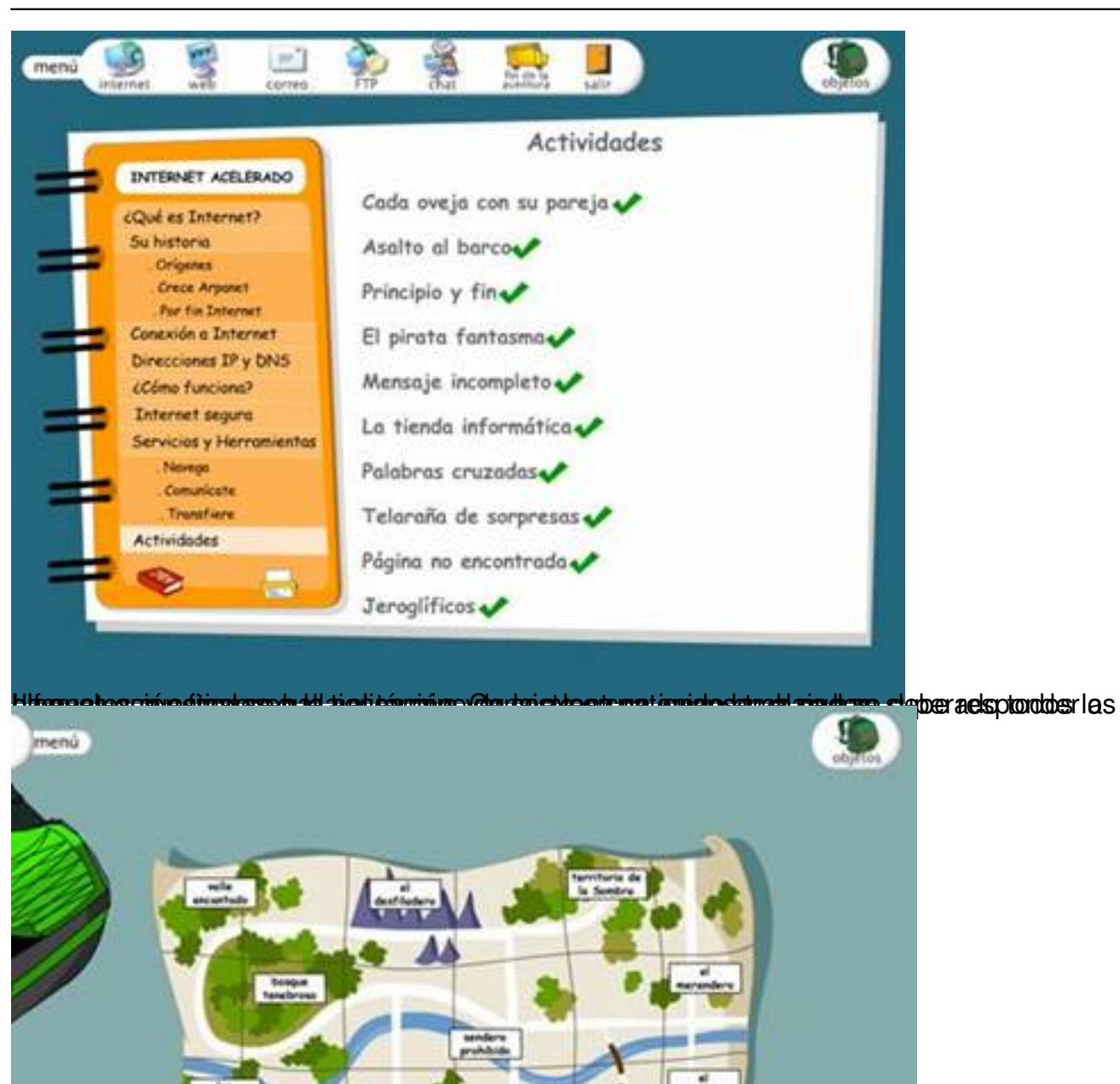

**Aplicarrátio de destitus existentializa solé rrejole tados, actividades cendas tique el salá sinero preber desembercar la DESCRIPCION DE LA APLICACIÓN La aventura gráfica**

choco

*"Interesante... interactivo... Internet"* es pues una aplicación informática concebida como una

Escrito por Isabel Fariñas Miércoles, 20 de Junio de 2007 21:10

aventura gráfica. La aventura que se narra es, en síntesis, la siguiente:

Una famosa investigadora, la Doctora Internet, realiza un gran invento: *Internet, la red de redes.* Este invento,

que revolucionará el mundo, permitirá nuevas formas de comunicación y de intercambio de información que superarán las barreras del espacio y el tiempo.

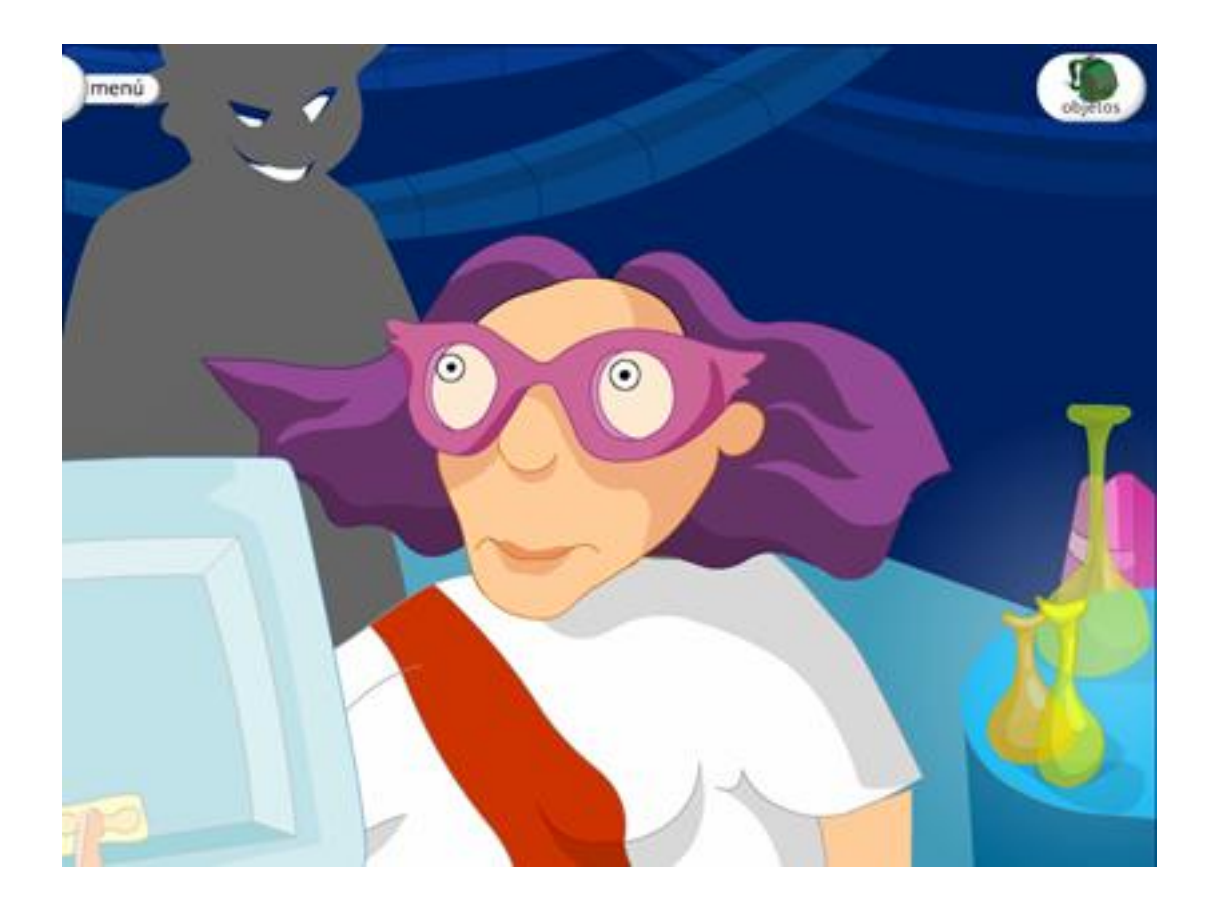

La alegría de la doctora se ve rápidamente truncada, pues es raptada por la banda de La Sombra, un grupo de malhechores que opera al margen de la ley, y que ve en Internet la gran amenaza que hará peligrar sus actividades delictivas.

Escrito por Isabel Fariñas Miércoles, 20 de Junio de 2007 21:10

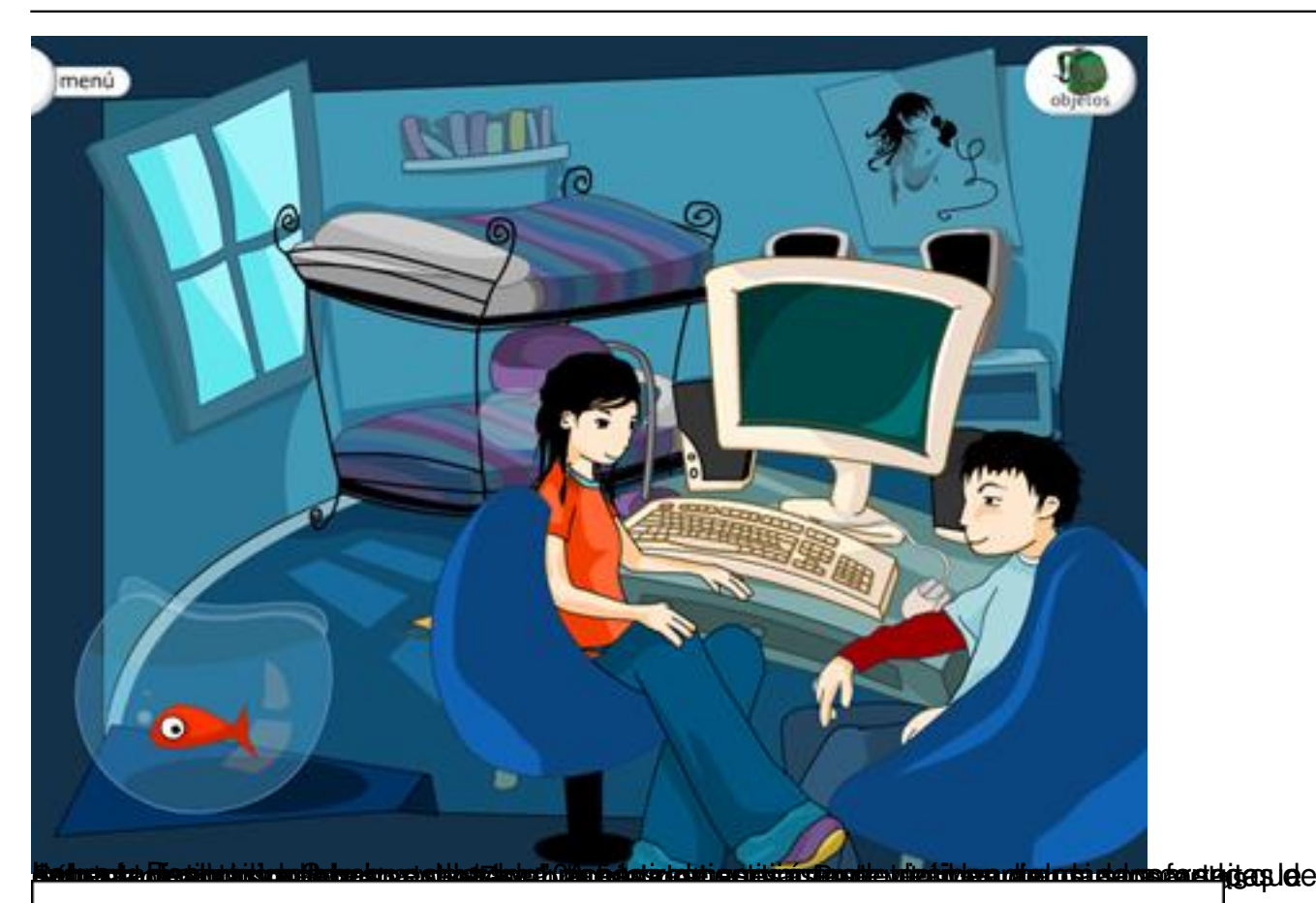

Relación de personajes de la aventura:

Principales:

Laura y Pep: su misión es rescatar a la doctora Internet.

# Secundarios:

 $\overline{\phantom{a}}$ 

 $\overline{\phantom{a}}$ 

Doctora Internet: investigadora que ha inventado Internet.

- **La banda de La Sombra:<br><b>La interfazniDescripción**o del grupo<br>**La interfazional de Songara** de Arturo Quiñones
	- Arturo Quiñones: el segundo de a bordo, novio de Juanita Banana

Partiendo de una atractiva interfaz, *interesante... interactivo... Jal senet"*, es vuna ablicación de uso sencillo e intuitivo y dotada de gran interactividad. Está diseñada, además, para que el alumno pueda manejarla de manera autónoma.<br>erreferences a por una golosina

Juli "El del tupé": un rockero empedernido que adora a su hamster.

Escrito por Isabel Fariñas Miércoles, 20 de Junio de 2007 21:10

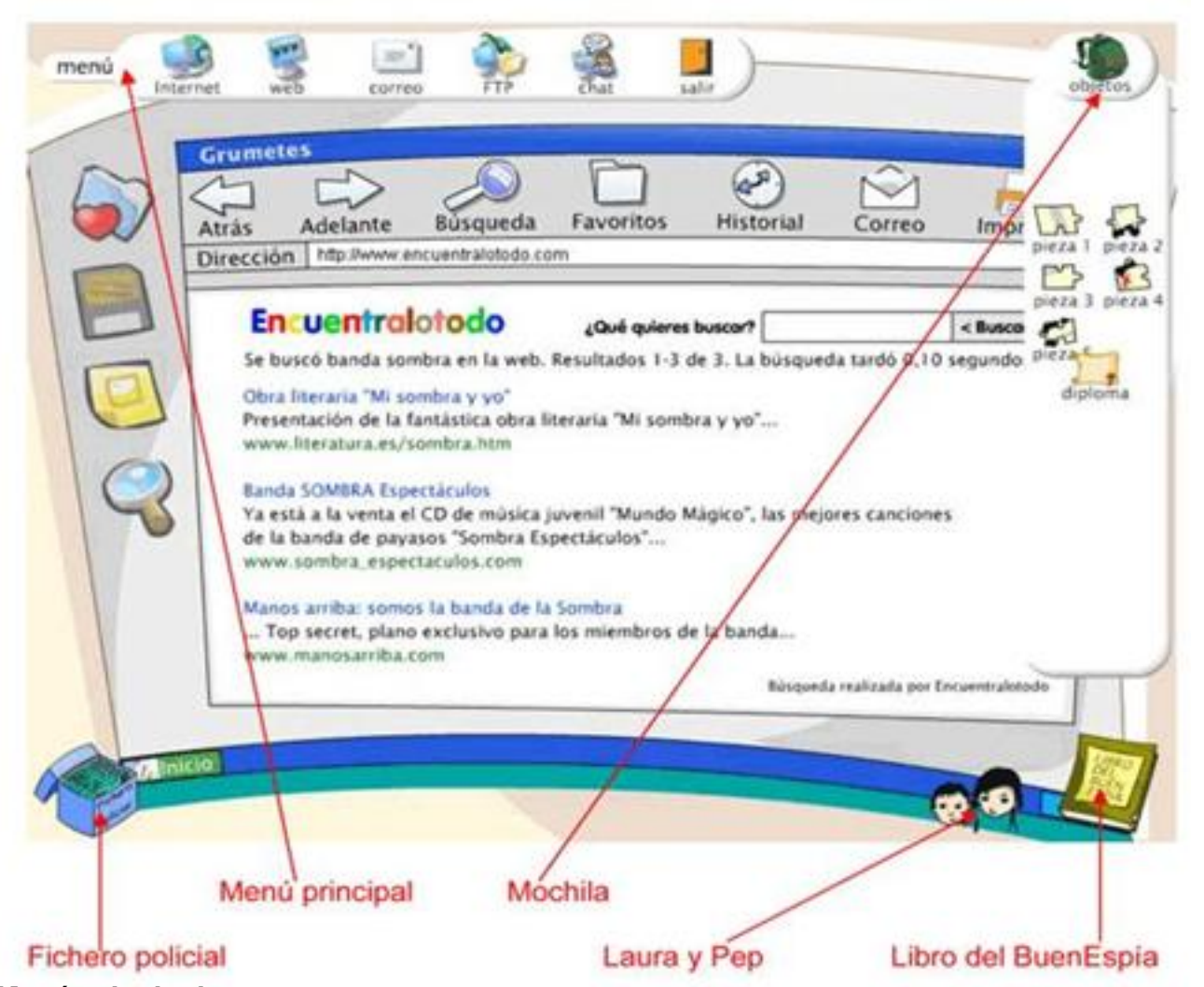

**ABIOTECTUS ANTELER ETA LEGO DE REGIONE EL COLOR DE LA COLOR DE LA COLOR DE LA COLOR DE LA COLOR DE LA COLOR DE** 

Miércoles, 20 de Junio de 2007 21:10

Escrito por Isabel Fariñas

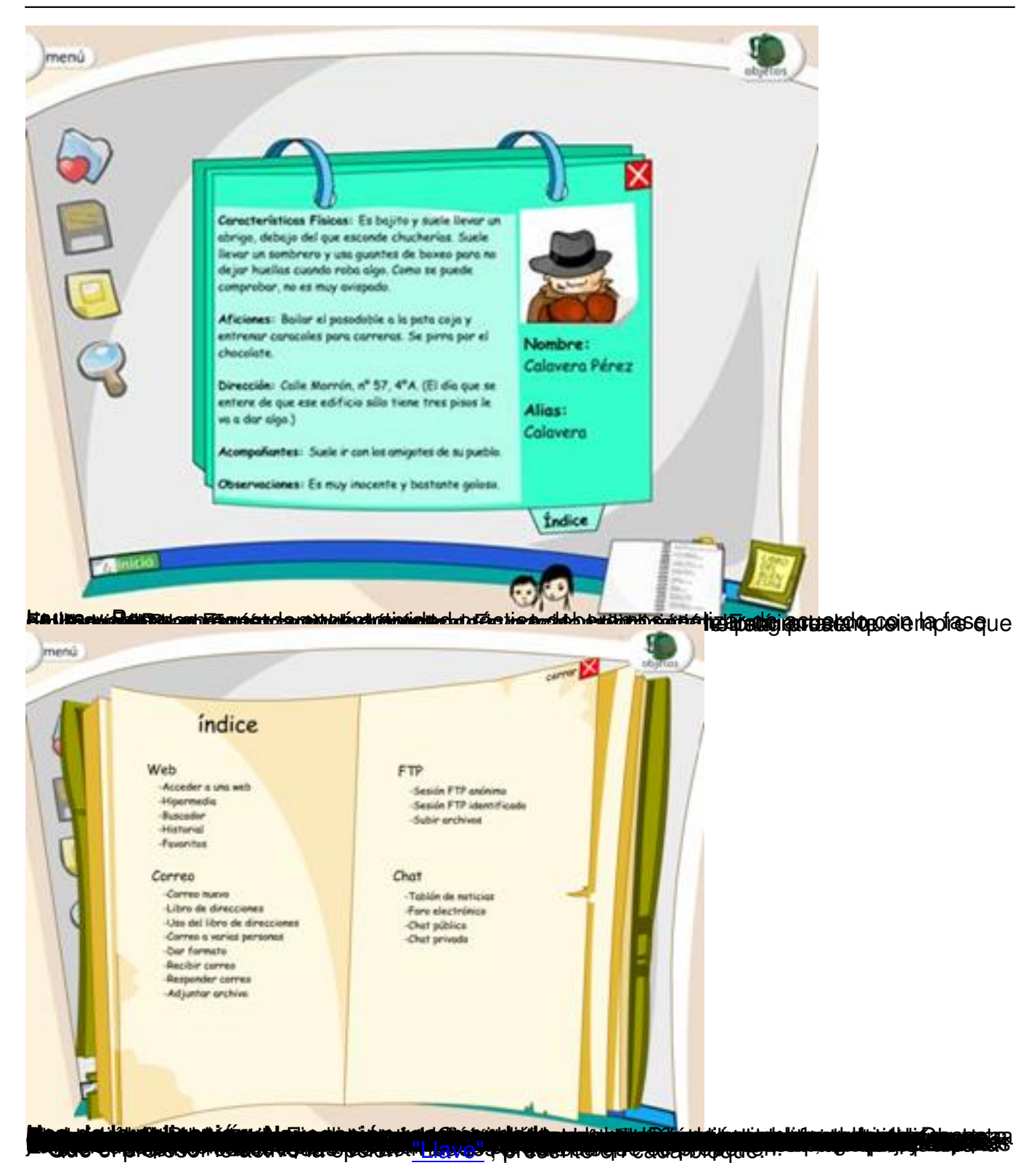

Escrito por Isabel Fariñas Miércoles, 20 de Junio de 2007 21:10

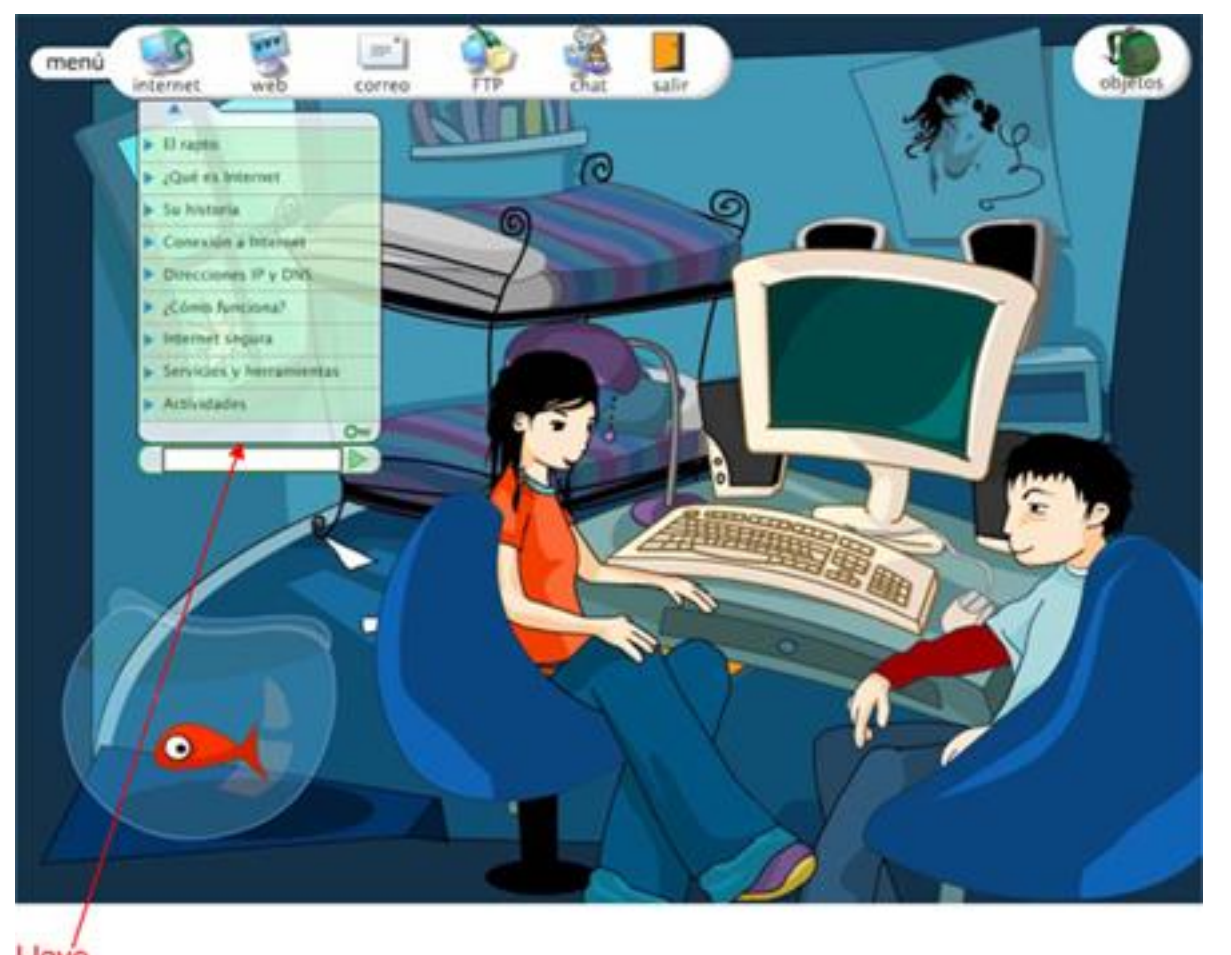

**Nakipedidak palawak**<br>Persang di dalam pada 1949

Escrito por Isabel Fariñas

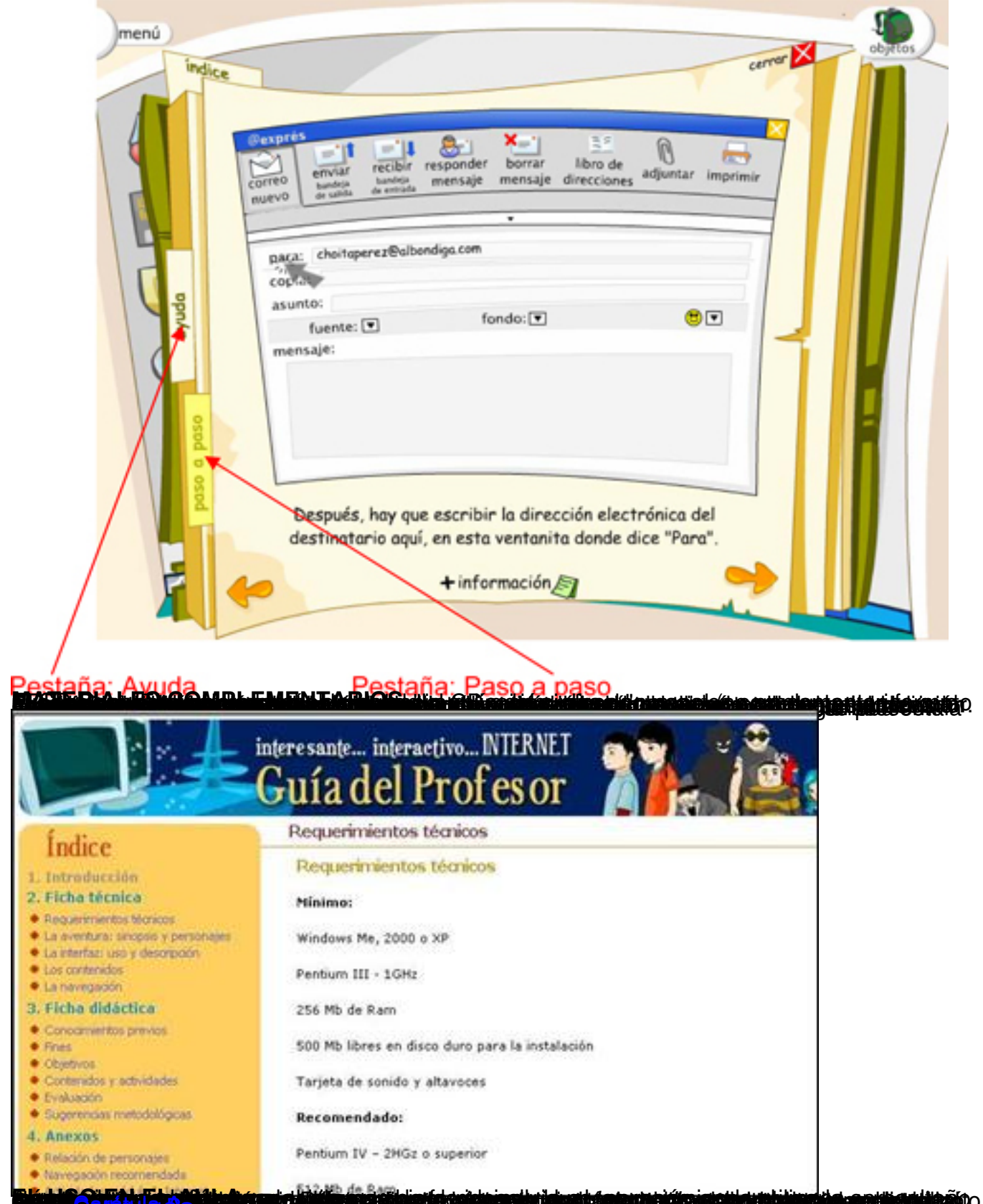

**Plánka Sarábala kaj alumentoj kaj predstavaj kaj kaj konstanta en la provincia kaj kaj kaj kaj kaj kaj kaj kaj**<br>Vaj adosepvatible ste hasal eneros junicaciones y de la Sociedad de la Información. Red es (2005)